### **UFR Psychologie** HPS4-34 Informatique sur JAMOVI

### TD1: Tests de comparaison d'une variable continue sur 2 groupes indépendants

**ANNÉE 2020-21** 

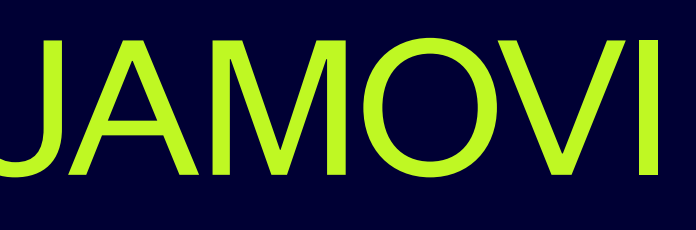

## **Rappel de statistique**

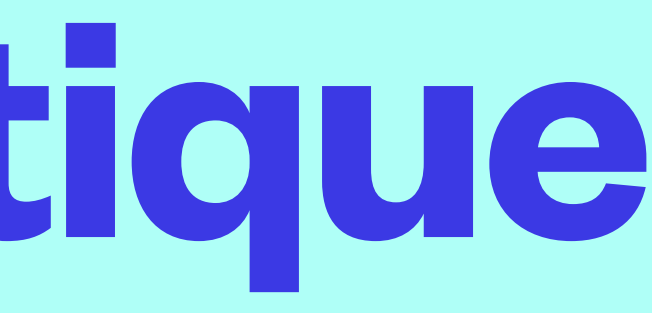

# ➡ Une variable nominale (catégorielle) qui va définir deux groupes.

- On considère deux variables :
	-
	- ➡ Une variable continue (notée Y).

• On veut savoir si il existe un lien entre les deux variables : c'est à dire un lien entre les valeurs prises par Y et le fait d'appartenir à

l'un des 2 groupes. Trois situations :

### **Généralités**

**ANNÉE 2020-21**

### **Test de Student**

différentes

**Test de Welch**

Lois non normales mais ayant

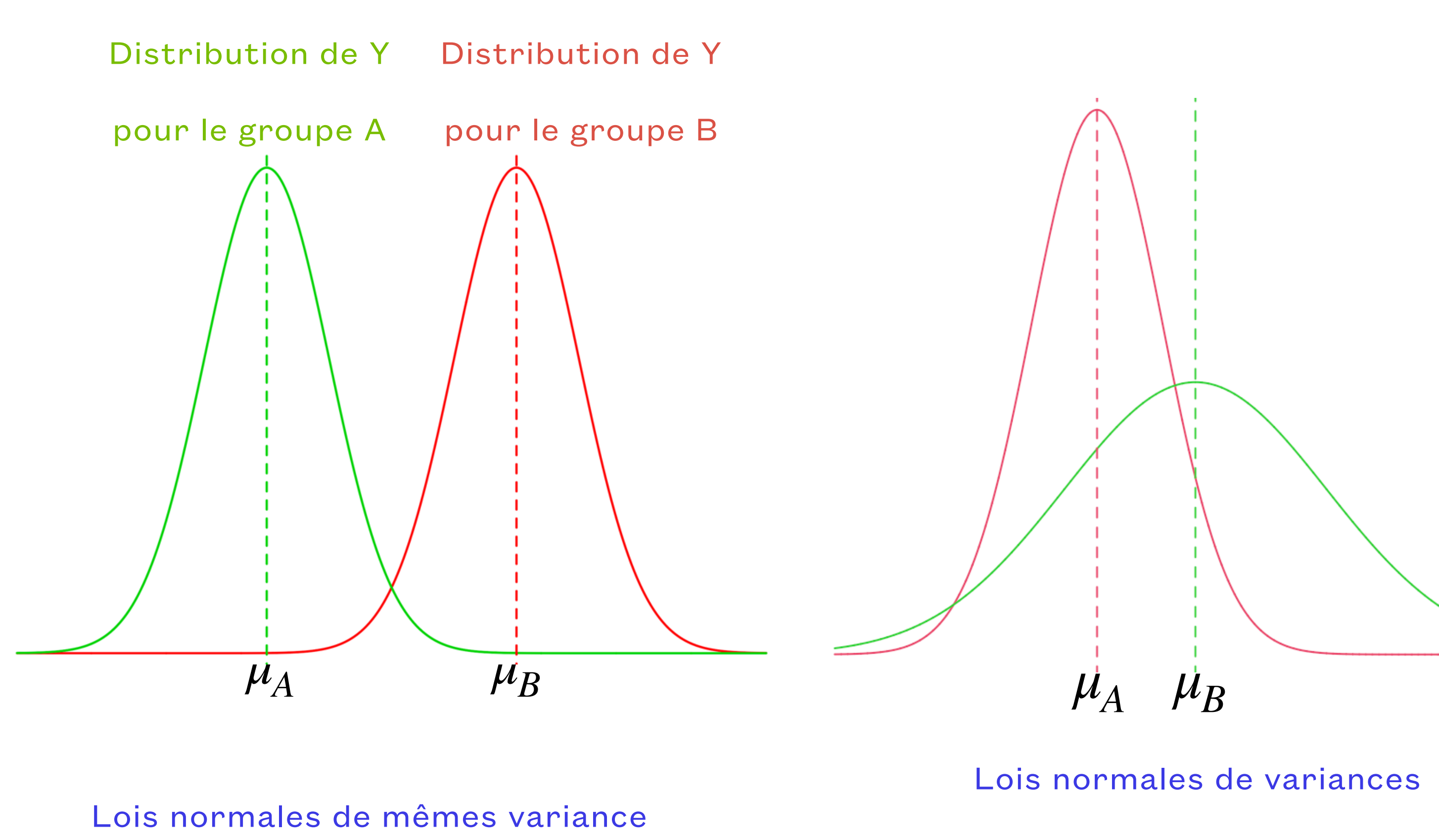

des distributions similaires décalées

**Test de Mann- Whitney**

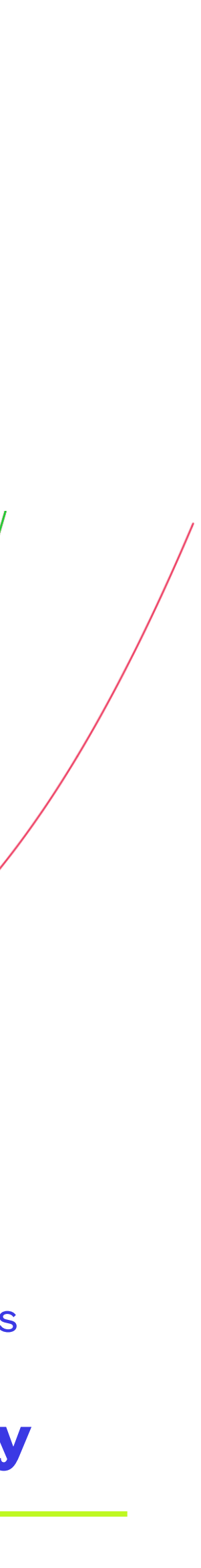

## **Application sur JAMOVI**

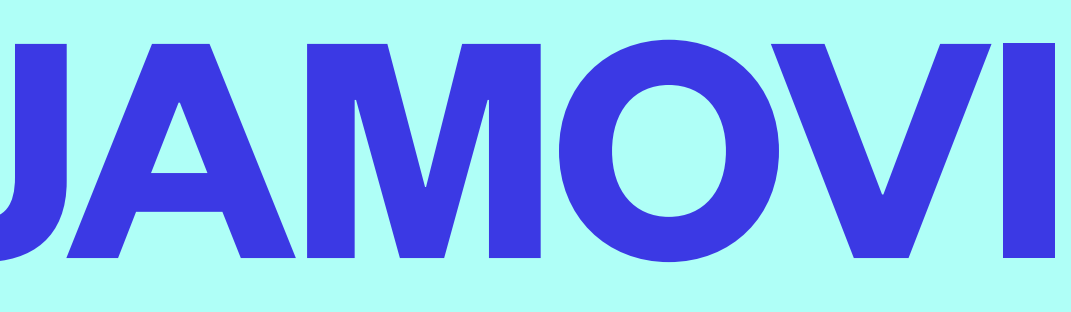

**Boxplot loi normale standard** 

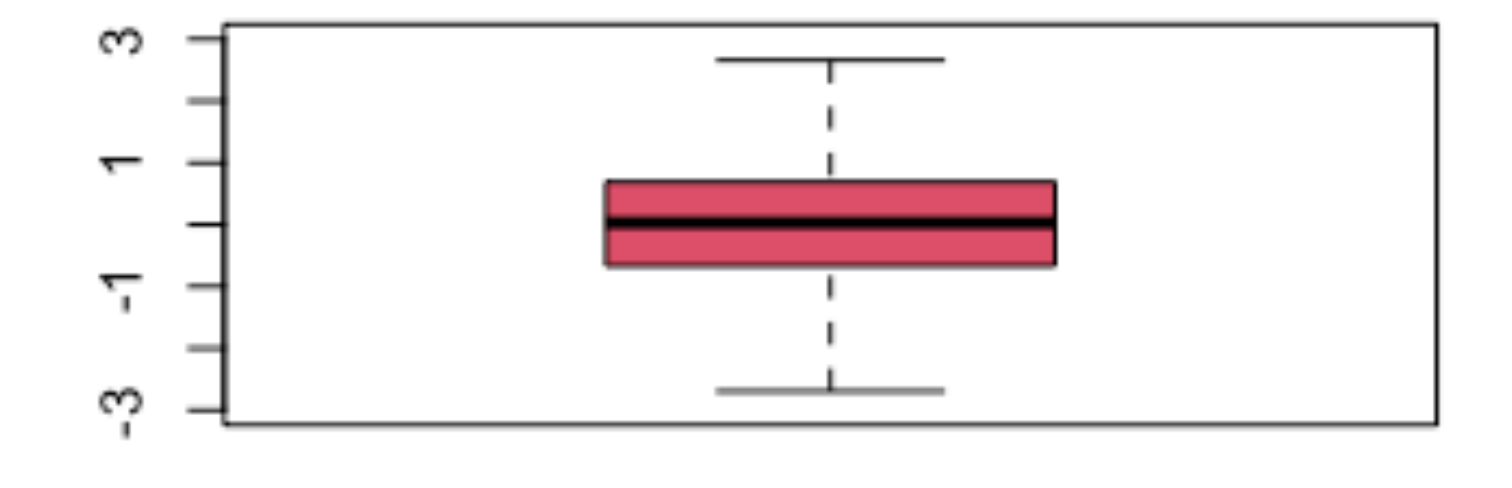

**Boxplot Effet plancher** 

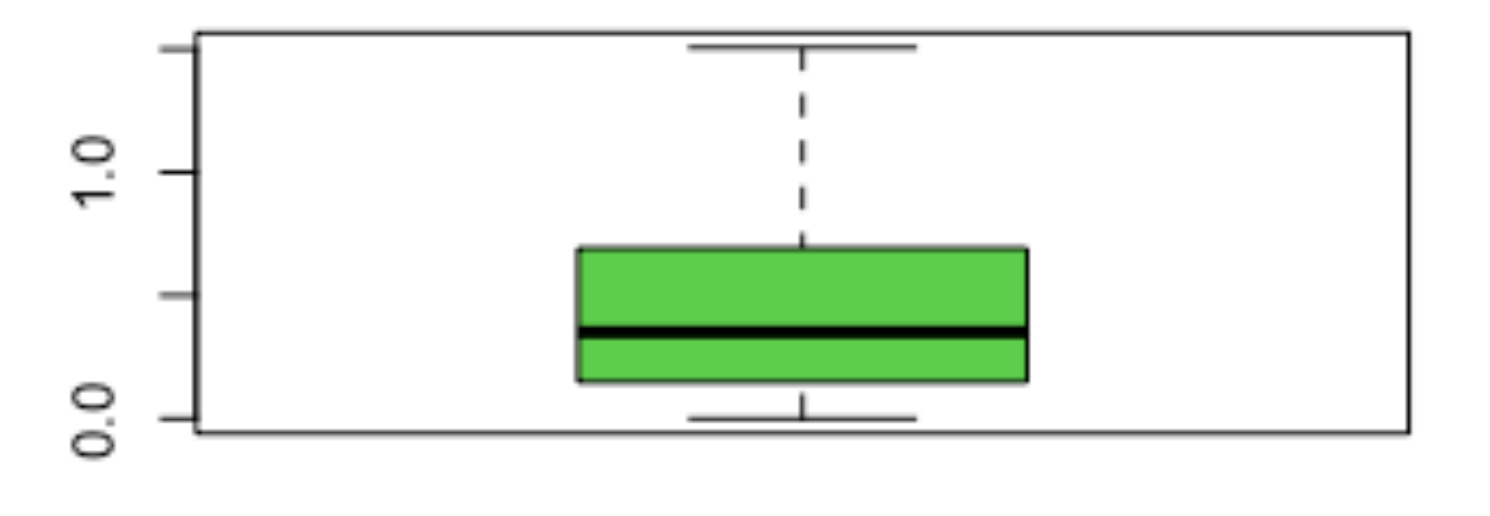

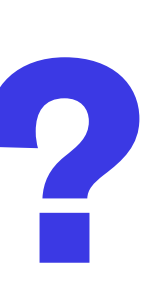

- On se basera sur les statistiques descriptives qui vont nous permettre de faire le choix.
- Exemple de graphiques

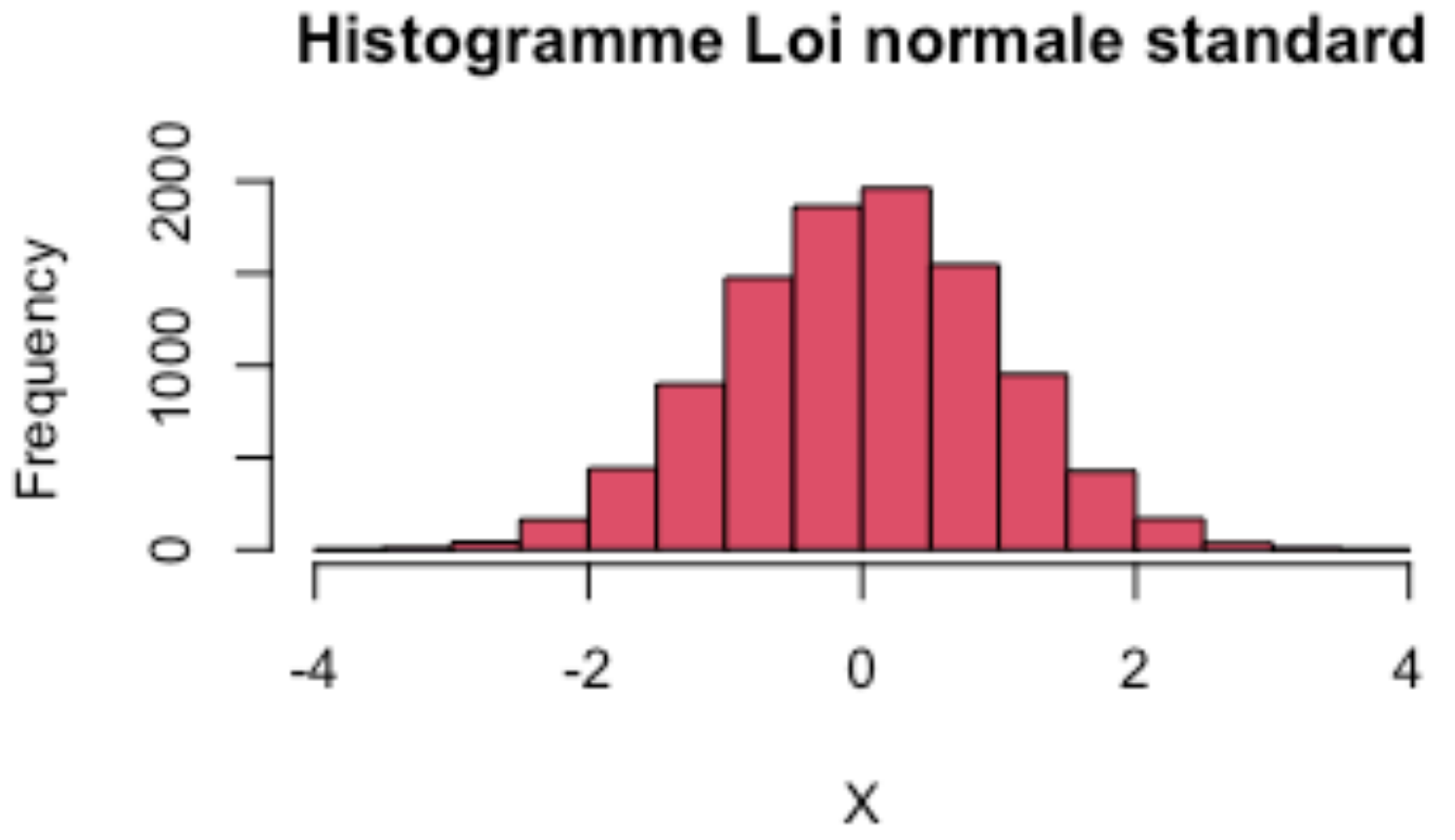

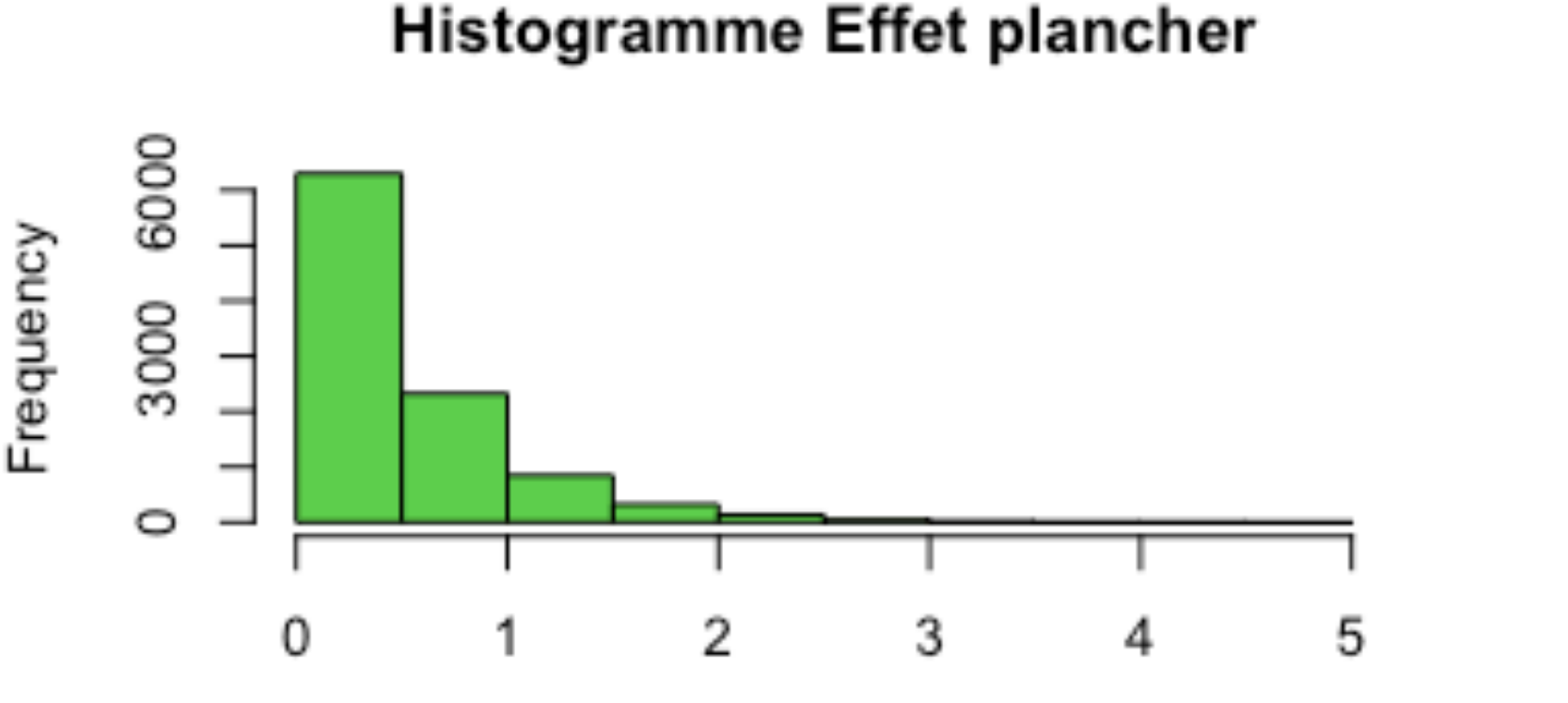

### **Comment choisir l'un des trois tests ?**

### **Exemple :**

Dans une étude portant sur les troubles du comportement, 17 enfants ayant un diagnostic de TED (troubles envahissant du développement) ont été observés. Les troubles comportementaux ont été évalués à l'aide d'une grille. Les résultats sont les suivants pour ces 17 enfants : 26.9; 24; 24.5; 25.3; 24.3; 24.9; 27.9; 26.4; 28.1; 28.8; 24.9; 26.3; 26.1; 28.9; 28.1; 26.6; 27.2. Un deuxième groupe de 12 enfants non diagnostiqués est observé, dans les mêmes conditions, les résultats sont les suivants : 15.7; 20.2; 20.5; 21.4; 18.7; 19.4; 17.8; 17.2; 15.4; 18.4; 16.9; 19.7.

Les expérimentateurs veulent prouver que les enfants diagnostiqués TED vont présenter des troubles comportementaux supérieurs à ceux non diagnostiqués.

## **Test de Student**

 $On$  teste  $H_0: \mu_A = \mu_B$  versus  $H_1: \mu_A \neq \mu_B$ .

• Lorsque l'effectif l'un des échantillons est faible (<10) et qu'il y a des valeurs aberrantes

- On peut douter de la normalité :
	- (identifiables sur la boxplot)
	- l'échantillon est asymétrique (non normale) si :

• Lorsqu'il y a une grande asymétrie dans les données que l'on peut voir sur la boxplot mais que l'on peut aussi détecter grâce au coefficient d'asymétrie s. On convient que la distribution de

$$
0 \notin [S - 2 \times \text{se}_S, S + 2 \times \text{se}_S]
$$

 $[-0.185 - 2*0.637, -0.185 + 2*0.637]$ 

 $[0.0418 - 2*0.55, 0.0418 + 2*0.55]$ 

### **Vérification de la normalité**

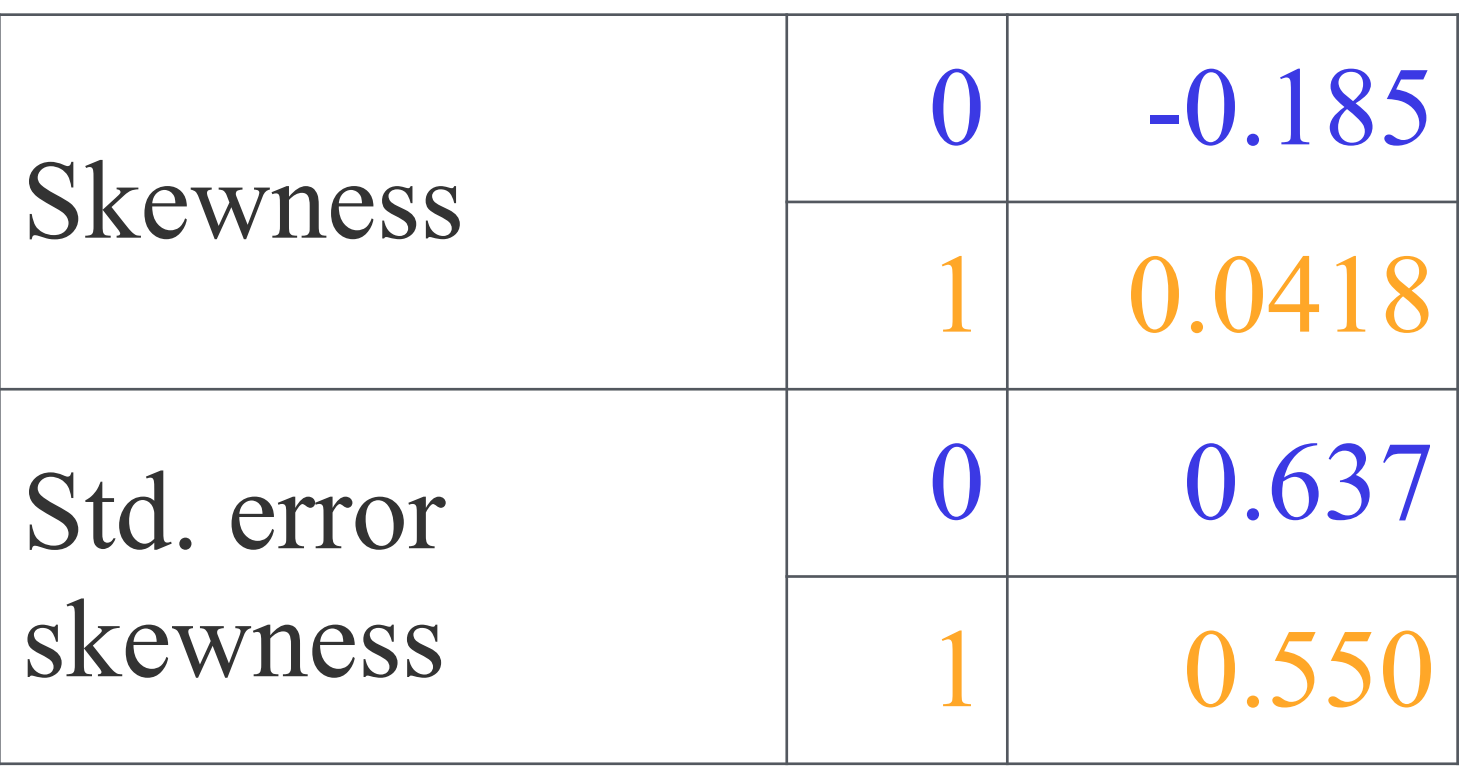

### Là encore on teste  $H_0: \mu_A = \mu_B$  versus  $H_1: \mu_A \neq \mu_B$  mais cette fois-ci les variances

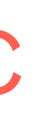

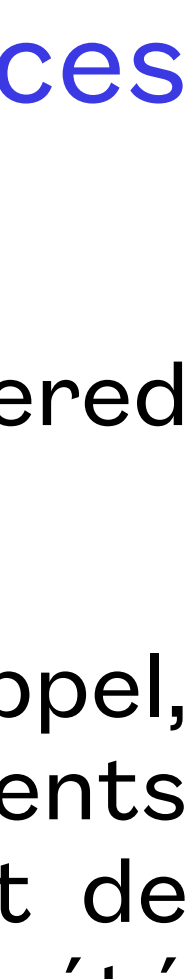

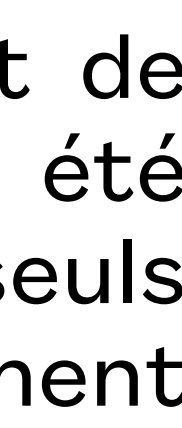

des deux populations sont significativement différentes.

**Exemple :** Matzke, D. Et al. (2015). The effect of horizontal eye movements on free recall: A preregistered adversarial collaboration. *Journal of Experimental Psychology: General:* 144:e1-e15.

Les participants ont reçu une liste de mots d'étude neutres pour un test de rappel ultérieur. Avant le rappel, il a été demandé aux participants d'effectuer - selon la condition expérimentale - soit des mouvements oculaires horizontaux, soit verticaux, soit aucun mouvement oculaire (c'est-à-dire regarder un point de fixation central). Le type de mouvement oculaire était ainsi manipulé entre les sujets. Comme il a été rapporté que l'effet des mouvements oculaires sur la mémoire épisodique était influencé par la main, seuls des droitiers ont participé. La variable dépendante d'intérêt était le nombre de mots correctement rappelés.

Récupérer le fichier Eye Movement.csv sur MADOC

## **Test de Welch**

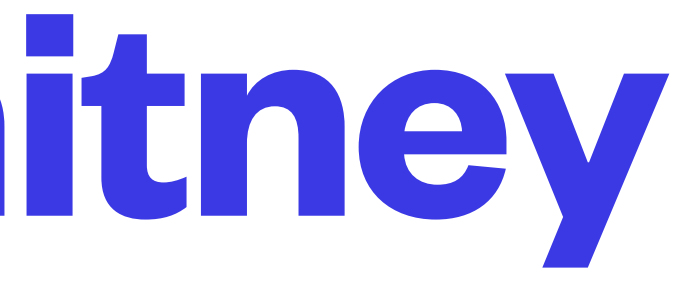

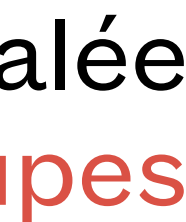

On teste H0 : les deux distributions sont identiques contre H1: l'une des distributions est décalée par rapport à l'autre. (Remarque : il faut au préalable vérifier que les variances des deux groupes sont égales, si ce n'est pas le cas **il ne faut pas utiliser ce test non paramétrique**).

### **Exemple :**

On a étudié la satisfaction de deux groupes d'étudiants l'un en L1 et l'autre en L2. On veut savoir si il y a une différence significative de satisfaction entre ces deux groupes.

Récupérer sur MADOC le fichier satisfaction.csv

## **Test de Mann-Whitney**